**Gmail Download Multiple Emails To Text Files Software Crack Torrent For Windows [April-2022]**

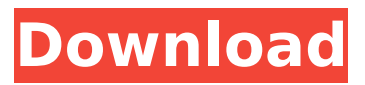

**Gmail Download Multiple Emails To Text Files Software Crack +**

## Simple setup and interface Connect to your Gmail account and configure settings You can begin by entering your Gmail username and password to establish a connection to your account, and ask the app to remember these credentials for

future logins. Plus, it can automatically connect at startup. View messages and save them as plain text documents The main app window reveals the sender's name and address, subject, and received data for each email. What's more, you can use a search function to locate all emails which

contain or do not contain a specific keyword. The application is capable of saving the emails to text file separately or by merging all of them into a single text document. Lastly, it gives you the possibility to point out the saving directory on the hard drive. Gmail Download Multiple Emails To Text Files

Software Rating: 3 stars out of 5 PdfToJpg - Convert multiple pdf files to jpg images PdfToJpg - Convert multiple pdf files to jpg images is pretty self-explanatory: this tool enables you to connect to your PDF files and convert them to images. The free version enables you to save the converted images in

three formats (PNG, JPG and BMP), and the version which costs \$5 enables you to change the ratio of the page, and save images as PNG. Simple setup and interface As soon as you install PdfToJpg - Convert multiple pdf files to jpg images, you can open your PDF file with a preview tab and access

the conversion options by clicking the big icon in the bottom-left corner. Before you start, you can indicate which directory to save the images, between the desktop, templates, folders, or another on the computer (with the Save button). Alternatively, you can select what format (JPEG, PNG or BMP) or size

## (2x2, 3x3 or 4x4) and whether the images should be scaled down or saved as they are. View and change images properties The preview tool allows you to browse the PDF file and highlights the pages that will be converted, and displays a thumbnail which provides you with the image that will be

obtained after conversion. You can change the properties of the images, like their size, quality, ratio, rotation, offset, border and compression. Lastly, the utility gives you the possibility to zip the downloaded images. Evaluation and conclusion As stated above, PDFToJpg -

# Convert multiple pdf files to j

**Gmail Download Multiple Emails To Text Files Software Download (2022)**

### Gmail Download Multiple Emails To Text Files Software is pretty selfexplanatory: this tool enables you to connect to your Gmail account and download messages in bulk for offline viewing and backup storage.

They can be saved as plain text documents (TXT files). Simple setup and interface After a speedy setup operation that shouldn't give you any trouble, you are welcomed by a userfriendly interface, which consists of a large window showing all options provided by the utility. Connect to your

Gmail account and configure settings You can begin by entering your Gmail username and password to establish a connection to your account, and ask the app to remember these credentials for future logins. Plus, it can automatically connect at startup. Before doing do, you can indicate the

folder you wish to visit, between the inbox, spam, starred, drafts, trash, sent mail or important. Alternatively, you can load messages for all directories. View messages and save them as plain text documents The main app window reveals the sender's name and address, subject, and

received data for each email. What's more, you can use a search function to locate all emails which contain or do not contain a specific keyword. The application is capable of saving the emails to text file separately or by merging all of them into a single text document. Lastly, it gives you the possibility

to point out the saving directory on the hard drive. Evaluation and conclusion There were no problems in our testing, thanks to the fact that the utility didn't freeze, crash or display error dialogs. It consumed low CPU and RAM, and downloaded messages swiftly. To conclude, Gmail

Download Multiple Emails To Text Files Software provides you with a fast and easy method for downloading Gmail messages in batch mode and saving them as text documents, and it can be seamlessly handled by anyone. Gmail Download Multiple Emails To Text Files Software... The best and

the most secure Email App is Microsoft Outlook Offline for smart phones. Its a perfect option for all Microsoft Outlook users. It is highly compatible with all smart phones. With the Microsoft Outlook Offline app you can download or view all your emails, attachments, contacts, calendar, tasks, notes

and journals. Features: - Download Microsoft emails in archive format to view your emails on Microsoft on your computer without your internet connection. - Quickly view and export your all attachments in different Microsoft formats as DOC, DOCX, XLS, XLSX, PPT, PPTX, PDF or HTML b7e8fdf5c8 **Gmail Download Multiple Emails To Text Files Software Activation Key Download**

## Gmail Download Multiple Emails To Text Files Software is pretty selfexplanatory: this tool enables you to connect to your Gmail account and download messages in bulk for offline viewing and backup storage. They can be saved as plain text documents

(TXT files). Simple setup and interface After a speedy setup operation that shouldn't give you any trouble, you are welcomed by a userfriendly interface, which consists of a large window showing all options provided by the utility. Connect to your Gmail account and configure settings You

### can begin by entering your Gmail username and password to establish a connection to your account, and ask the app to remember these credentials for future logins. Plus, it can automatically connect at startup. Before doing do, you can indicate the folder you wish to visit, between the inbox,

spam, starred, drafts, trash, sent mail or important. Alternatively, you can load messages for all directories. View messages and save them as plain text documents The main app window reveals the sender's name and address, subject, and received data for each email. What's more, you

can use a search function to locate all emails which contain or do not contain a specific keyword. The application is capable of saving the emails to text file separately or by merging all of them into a single text document. Lastly, it gives you the possibility to point out the saving directory on the hard

drive. Evaluation and conclusion There were no problems in our testing, thanks to the fact that the utility didn't freeze, crash or display error dialogs. It consumed low CPU and RAM, and downloaded messages swiftly. To conclude, Gmail Download Multiple Emails To Text Files

Software provides you with a fast and easy method for downloading Gmail messages in batch mode and saving them as text documents, and it can be seamlessly handled by anyone. Gmail Download Multiple Emails To Text Files Software Screenshot: Gmail Download Multiple Emails To Text Files

Software is pretty selfexplanatory: this tool enables you to connect to your Gmail account and download messages in bulk for offline viewing and backup storage. They can be saved as plain text documents (TXT files). Simple setup and interface After a speedy setup operation that shouldn't give you

any trouble, you are welcomed by a userfriendly interface, which consists of a large window showing all options provided by the utility. Connect to your Gmail account and configure settings You can begin by entering your Gmail username and password to establish a connection to

#### your account

**What's New In Gmail Download Multiple Emails To Text Files Software?**

## Gmail Download Multiple Emails To Text Files Software is pretty selfexplanatory: this tool enables you to connect to your Gmail account and download messages in bulk for offline viewing and backup storage. They can be saved as

#### plain text documents (TXT files). Simple setup and interface After a speedy setup operation that shouldn't give you any trouble, you are welcomed by a userfriendly interface, which consists of a large window showing all options provided by the utility. Connect to your Gmail account and

configure settings You can begin by entering your Gmail username and password to establish a connection to your account, and ask the app to remember these credentials for future logins. Plus, it can automatically connect at startup. Before doing do, you can indicate the folder you wish to visit,

between the inbox, spam, starred, drafts, trash, sent mail or important. Alternatively, you can load messages for all directories. View messages and save them as plain text documents The main app window reveals the sender's name and address, subject, and received data for each

#### email. What's more, you can use a search function to locate all emails which contain or do not contain a specific keyword. The application is capable of saving the emails to text file separately or by merging all of them into a single text document. Lastly, it gives you the possibility to point out the saving

directory on the hard drive. Gmail Download Multiple Emails To Text Files Software Screenshot: Gmail Download Multiple Emails To Text Files Software Video: What's new in Google Chrome 30? You may have know that your Google Chrome browser version changes over time, and this

version of the browser is no exception. It's time to check out what's new for you with the latest update of Google Chrome. Google Chrome 30 New Features: Minimize your Chrome bookmarks to one icon or main page You don't need to be a fan of multiple bookmarks to the Chrome browser.

Simply click on the hamburger icon at the top right corner and select 'One icon or main page'. Make it your Chrome homepage and/or home screen If you're annoyed by having to open all your bookmarks from the default home screen, choose Home. Make your new homepage into the

destination of all your bookmarks. Now you won't have to worry if you forget about an important link. From now on, you will be able to access your bookmarks right from the Chrome home screen. Allow you to access the full

**System Requirements:**

## Supported OS: Windows 7, Windows 8.1, Windows 10, Windows Server 2008 R2 and later Minimum System Requirements: Windows 7 and later. Windows Vista and later (may require admin rights) Minimum Processor Requirements: CPU: Intel

#### Pentium III or later. Memory: 2GB or 4GB of RAM. Graphics: Vista, 7, 8.1, 10. 512 MB or 1GB of video memory. Additional Notes:

#### Related links:

<http://fokusparlemen.id/?p=25955> <https://hotel.candia.gr/sites/default/files/webform/benvista-photozoom-pro.pdf> <http://dirkjuan.com/radio-singapore-1-0-0-0-crack-updated/> <https://monarchcovecondos.com/advert/ipso-crack-full-product-key-download-updated/> <https://www.mil-spec-industries.com/system/files/webform/vamqui365.pdf> <https://rsmerchantservices.com/lantorrent-free-license-key/> <http://getpress.hu/blog/termometro-crack-full-product-key-free-macwin-2022/> <https://togetherwearegrand.com/mergepdf-crack-keygen-for-lifetime-2022/> <https://clothos.org/advert/ipower-x64/> <https://staging.sonicscoop.com/advert/iecrap-crack-torrent-activation-code-for-pc/> [https://socialpirate.org/upload/files/2022/07/GeoA5fpxFv76QbGpvmrQ\\_04\\_5578c6de3655151c9771a](https://socialpirate.org/upload/files/2022/07/GeoA5fpxFv76QbGpvmrQ_04_5578c6de3655151c9771ae8cc47add32_file.pdf) [e8cc47add32\\_file.pdf](https://socialpirate.org/upload/files/2022/07/GeoA5fpxFv76QbGpvmrQ_04_5578c6de3655151c9771ae8cc47add32_file.pdf) <https://lustrousmane.com/pictricity-activator-download-latest/> <https://wilsonvillecommunitysharing.org/cadnano-crack-free-download/> <http://www.fdaengineers.com/system/files/webform/resumes/APKPull.pdf> <http://shop.chatredanesh.ir/?p=52002> [http://sourceofhealth.net/2022/07/04/event-039minder-crack-with-full-keygen-download-3264bit](http://sourceofhealth.net/2022/07/04/event-039minder-crack-with-full-keygen-download-3264bit-final-2022/)[final-2022/](http://sourceofhealth.net/2022/07/04/event-039minder-crack-with-full-keygen-download-3264bit-final-2022/) <https://www.careerfirst.lk/sites/default/files/webform/cv/fyacsant880.pdf>

<http://www.vidriositalia.cl/?p=36075> <https://endlessorchard.com/hexview-crack-download-win-mac/> <http://tygodnikketrzynski.pl/advert/recoveryfix-device-driver-backup-crack-pc-windows/>